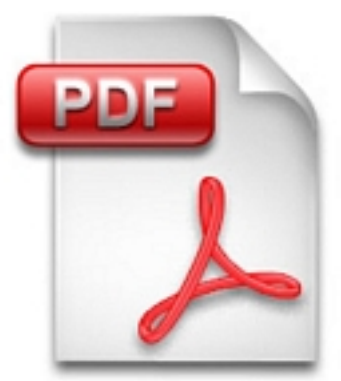

Ab sofort findet ihr im Download Ordner (Menü oben) ein Online Formular für die Spielerlaubnis-Erteilung, der online ausgefüllt werden kann. Dieser kann jedoch nicht gespeichert werden, muss ausgedruckt und an die Geschäftsstelle geschickt werden.

Demnächt folgt auch eine Vereinsbeitritt-Erklärung hier.